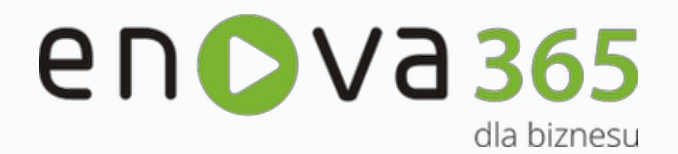

Poznaj oprogramowanie ERP, które pracuje naTwój sukces przez 365 dni w roku!

# **Systemowyrozwój Twojej firmy.**

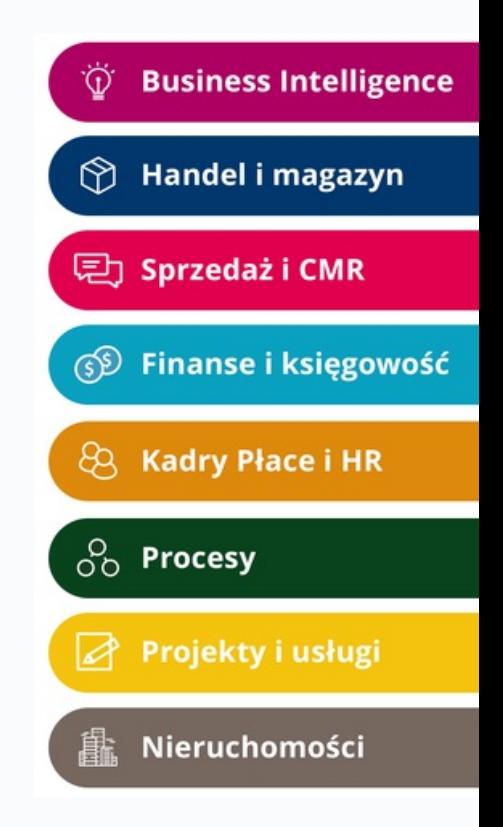

# **Proces transformacji enova365 do technologii .NET6**

#### **Spis treści**

<span id="page-1-0"></span>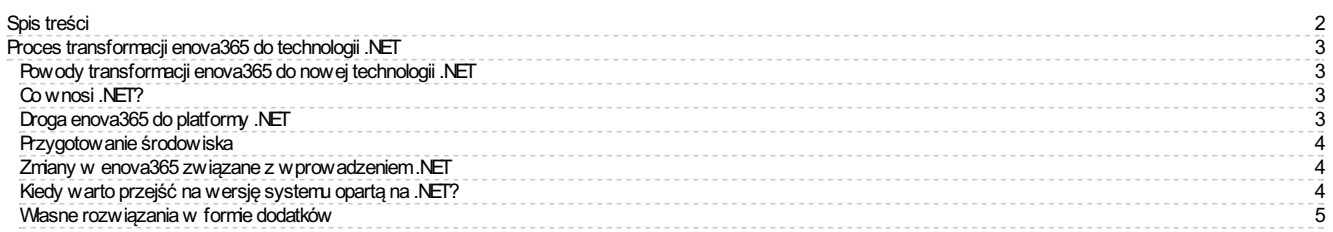

# <span id="page-2-0"></span>**Procestransformacji enova365 do technologii .NET**

### <span id="page-2-1"></span>**Powodytransformacji enova365 do nowejtechnologii .NET**

enova365 od 20lat działa w oparciu o platformę programistyczną *Microsoft .NET Framework*.Firma Microsoft po przekazaniu informacji o zakończeniu rozwoju platformy *.NET Framework* przedstawiłakoncepcje nowej platformy *.NET Core* (obecnie nazywany jako *.NET*). Rozwój *.NET Framework* został zakończony3latatemu. Ostatnie wersje*.NET Framework* jako produktyLTS(ang.Long Term Support), czyli z długim okresem wsparcia, nadal są przez Microsoft utrzymywane. Jednakten okres za niedługo siękończy, przez co *.NET Framework* stanie się przestarzałą platformą w przeciągu najbliższych lat.

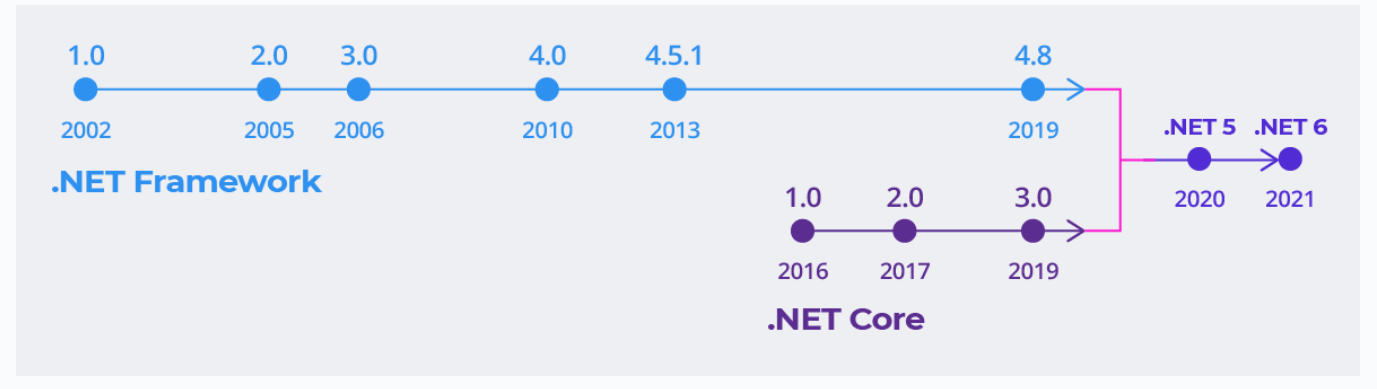

*Droga platformy .NET Frameworkdo .NET6*

Po paru latach od wprowadzeniu pierwszych wersji nowej platformy *.NET* stałasię ona produktem dojrzałym i perspektywicznym ze względu na wieloletnie plany rozwoju platformy z kompatybilności ze wcześniejszymi wersjami *.NET* przez Microsoft.Tym samym zachowujemykonkurencyjność i możliwość rozwoju w długiej perspektywieczasu. Przejścia nakolejne wersje*.NET* będą płynnei niezauważane dla operatorów końcowych.

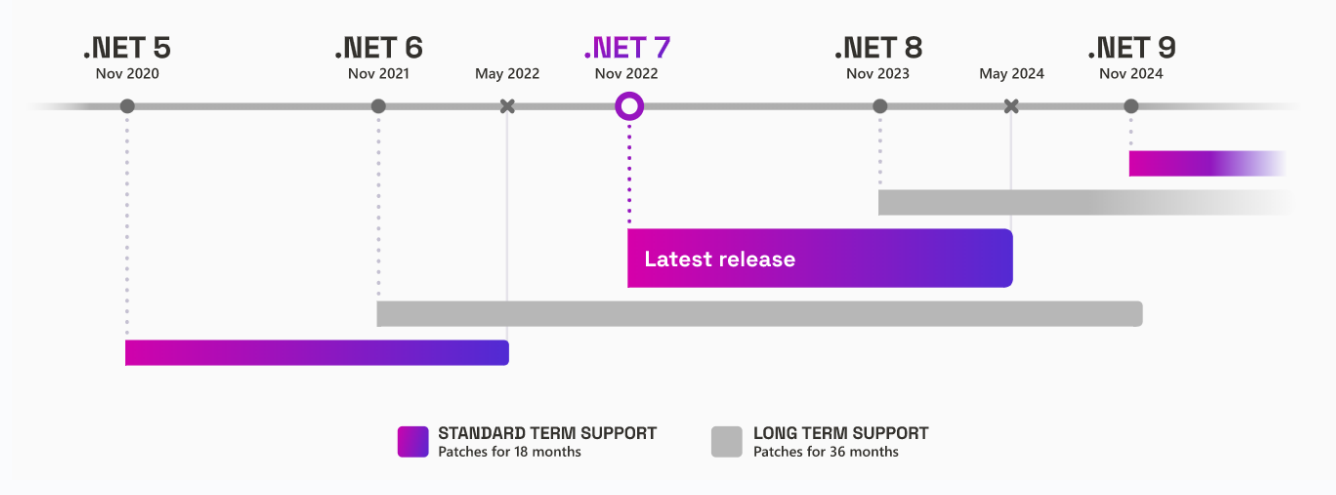

*Planowany rozwój, wsparcie iutrzymanie kompatybilnościplatformy z wcześniejszymi wersjami .NET*

# <span id="page-2-2"></span>**Co wnosi .NET?**

*.NET* oferuję nowąjakość technologiczną, charakteryzujesięstabilnościąi pełnym ustandaryzowaniem. Głównymi aspektami technologicznymi wprowadzonymi do enova365 są:

- **wieloplatfomowość** serwery aplikacyjne enova365 będzie można uruchamiać zarówno na systemie operacyjnym Windows jak i Linux
- **wydajność** platforma pozwala na budowaniezoptymalizowanych, wysokowydajnych aplikacji
- **skalowalność**-aplikacje można uruchamiać z wykorzystaniem technikkonteneryzacji, co pozwala na tworzenieskalowalnych i wysokodostępnych środowisk
- **otwartość** jeszcze większe możliwości tworzenia dedykowanych rozwiązań dla Twojego biznesu

# <span id="page-2-3"></span>**Droga enova365 do platformy.NET**

Jako producent podjęliśmy działania przejścia na nową platformęrozłożoną w czasie naróżneetapy. W styczniu 2021roku udostępniliśmy Partnerom dostęp do *Usługi weryfikacyjnej* w Pulpicie Partnera. Usługa maza zadanie ułatwić proces transformacji dodatków partnerskich do wymagań nowej technologii. W kolejnych miesiącach udostępnialiśmy materiały w Bazie Wiedzy oraz naróżnych konferencjach podejmowaliśmy tematy związane transformacją technologiczną.

W wersji 2106.0.0 (czerwiec 2021) udostępniliśmy nową wersja serwera interfejsu użytkownika w technologii *ASP.NET Core* w wersjienova365multi. W październiku 2022roku udostępniliśmy pierwszą wersję *2210.0.0TechnologyPreview* w całości opartą o nowątechnologię*.NET*,którejgłównym celem było udostępnienie sieci partnerskiej wersji umożliwiającej transformacjęi testowanie dodatków w środowisku *.NET6*.

W czerwcu 2023 roku udostępniliśmy dwie wersję systemu enova365- jedną opartą na dotychczasowym środowisku *.NET Framework4.7.2*, drugą naśrodowisku *.NET6*.

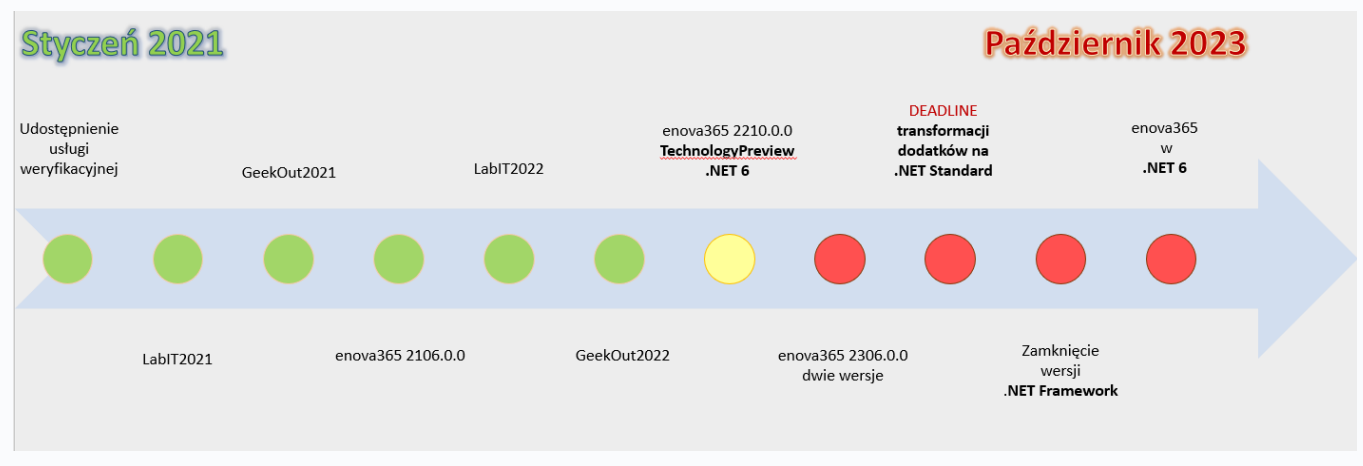

*Droga enova365 do platformy .NET*

#### <span id="page-3-0"></span>**Przygotowanie środowiska**

Oprogramowanie działające na platformie*.NET6* wymaga odpowiedniego środowiska uruchomieniowego, które należy pobrać i zainstalować ze strony producenta: https://dotnet.microsoft.com/enus/download/dotnet. Znajdują się tam pakiety instalacyjne dla różnych systemów operacyjnych i dla różnych

#### <span id="page-3-1"></span>**Zmiany w enova365związane z wprowadzeniem.NET**

Najważniejsze zmiany dla operatora systemu:

- nowy interfejs użytkownika w wersij desktop
- nowe menu główne w wersji desktop
- wyszukiwarkaglobalna
- przebudowaedycji *richtext* (używaną m.in. w notatkach w *AsystencieZapisu*czy w Poczcie CRM)
- przebudowa mechanizmu podglądu PDF
- inne funkcjonalności w poprawiające ergonomię pracy w programie

#### Wycofaliśmy:

architektur.

- wersję desktop 32-bit
- wsparcie dlaedycji wydruków ASPX w VisualStudio
- starą drukarkę (starsza wersja konwertera HTML do PDF dla wydruków ASPX instalowana wcześniej jako drukarka systemowa)
- przeglądarkę dokumentów PDF(Pdfium) dla wydruków ASPX
- · biblioteki Soneta.Web i Soneta.Core.Web

### <span id="page-3-2"></span>**Kiedy warto przejść na wersję systemu opartą na .NET?**

Zgodnie z założeniami tej transformacji od wersji 2306.0.0 do wersji 2310.0.0 utrzymywane będą równolegle dwiegałęzie produktów:

- oficjalne wydaniakolejnych wersji działających na dotychczasowym środowisku *.NET Framework4.7.2*
- rozwojowe wydania wersji działających naśrodowisku *.NET6*

Wersjarozwojowa2310.0.0 będzie wydanatylko naśrodowisko *.NET6*, tym samy nie będzie dostępna na środowisku *.NET Framework4.7.2*.Związku z tym proponujemy jak najszybciej zapoznać sięz możliwościami systemu opartego na nowej technologii *.NET6*.

#### <span id="page-4-0"></span>**Własne rozwiązania w formie dodatków**

Wszystkie dodatki partnerskie wymagają dostosowania do nowej platformy. Maksymalnie ułatwiamy proces transformacji dodatków poprzez opracowaną *Usługę weryfikacyjną* dostępną w Pulpicie Partneraautomatyczny mechanizm walidującykompatybilność dodatku z enova365. Czas na dostosowanie dodatków jest do końca wydawania wersji opartej na środowisku .NET Framework 4.7.2. Od wersji 2310.0.0 niekompatybilne dodatki partnerskiez enova365.NET, mogą przestać działać w instalacjach klienckich i nie będą wspierane przez Zespół Soneta.

# enova<sub>365</sub> dla biznesu

**Soneta Sp.z o.o. ul. Wadowicka 8A,30-415 Kraków, tel.+48123492800, e-mail: kontakt@enova.pl,**